## Contenido

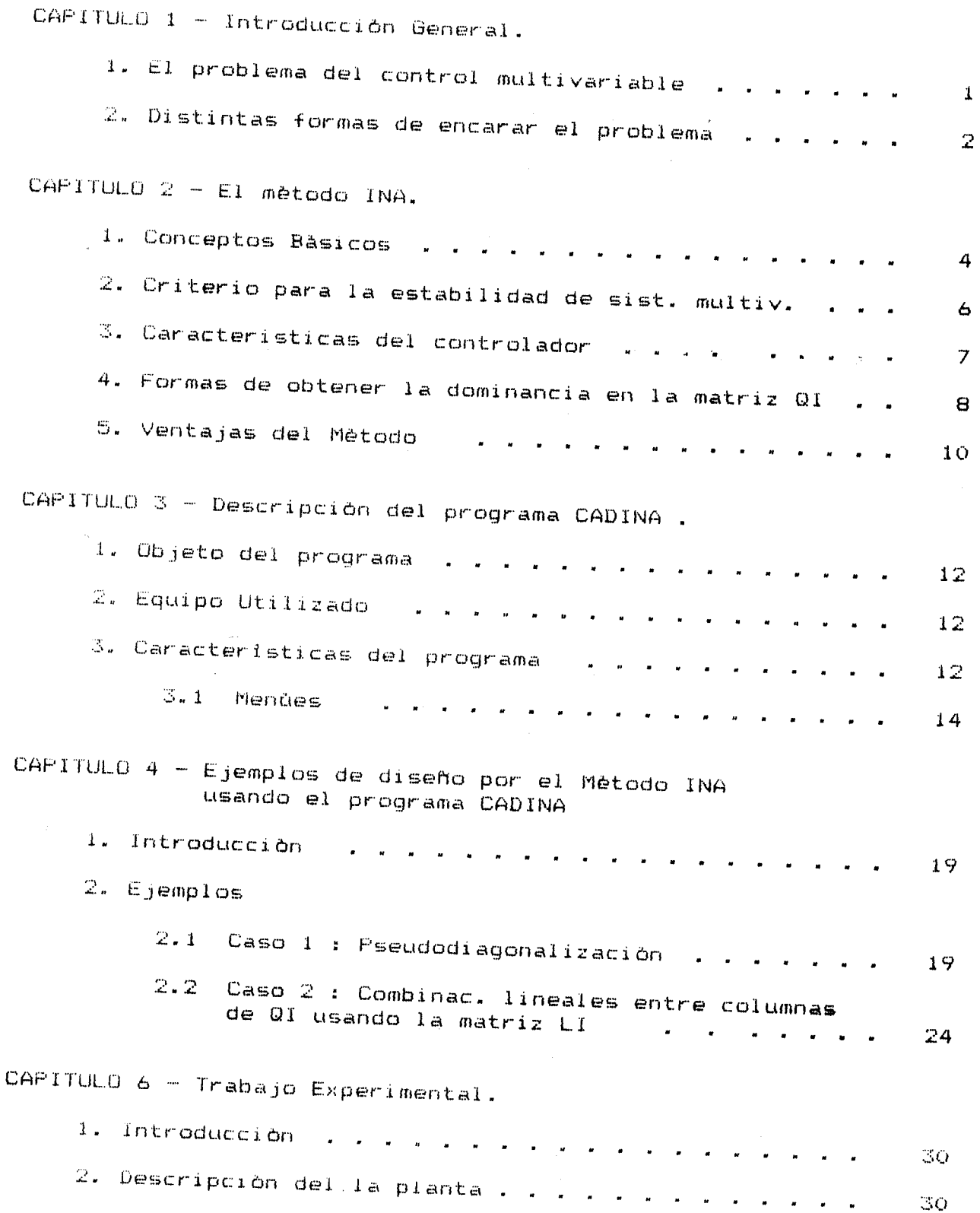

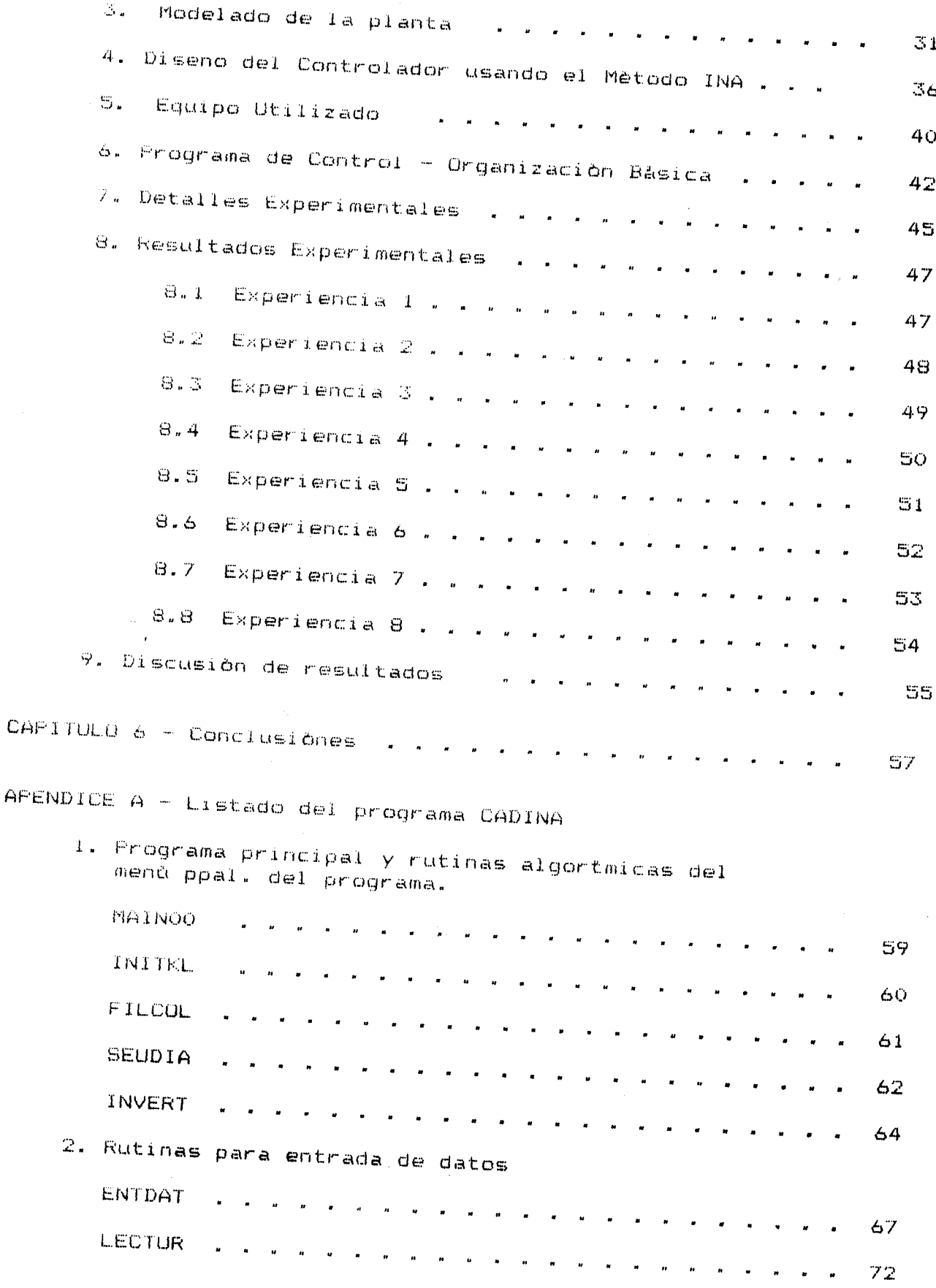

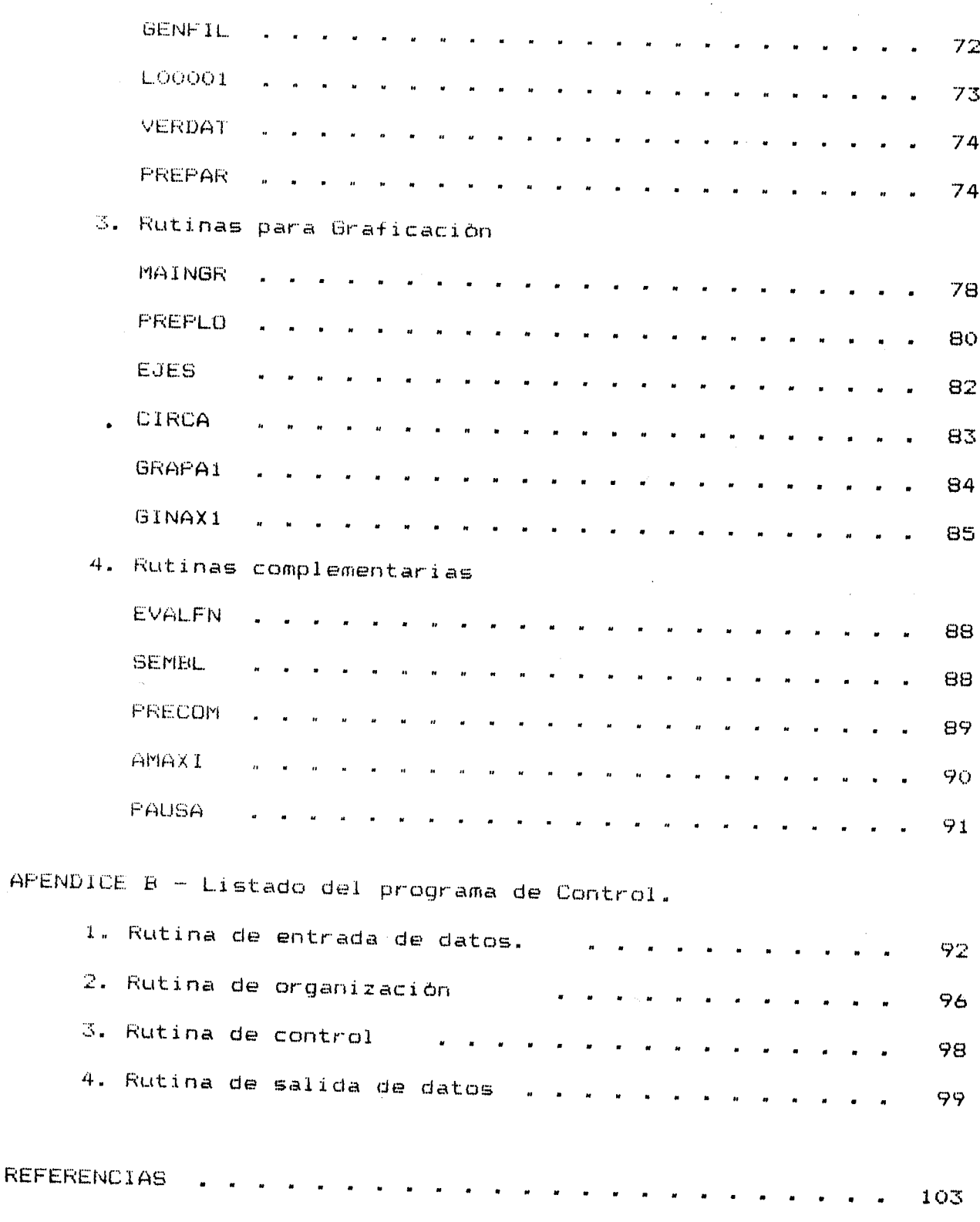

 $\frac{1}{2}$  .  $\frac{1}{2}$ 

 $\hat{\boldsymbol{\beta}}$